# SQL OLAP

#### Jacky Akoka Isabelle Comyn-Wattiau

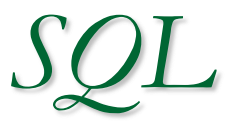

- Langage de base de données relationnelles
- Développé chez IBM (1970-80)
- Devenu une norme (ANSI/ISO) en 1986
- A la fois LDD (Langage de Définition de Données) et LMD (Langage de Manipulation de Données)
- Toute interface SQL à un SGBD est une adaptation de la norme à ce SGBD
- Utilisable en mode interactif comme dans un langage de programmation
- Langage assertionnel (non procédural) : on décrit les caractéristiques des données recherchées et non le chemin d'accès
- ici, ORACLE SQL incluant OLAP SQL : extensions SQL pour l'OLAP

# Les standards SQL

- SQL86
- SQL89
- SQL92 ou SQL2
- SQL99 ou SQL3 : contient l'extension OLAP

# *SQL ORACLE*

# *Manipulation des Données*

*SQL ORACLE Manipulation des Données*

# INTERROGATION : **SELECT** MISE A JOUR : INSERT ajout UPDATE modification DELETE suppression

### *Schéma relationnel servant pour les exemples*

*Table FOURNISSEUR :* F(FNO,FNOM,STATUT,VILLE) *Table PIECE :* P(PNO,PNOM,COULEUR,POIDS,VILLE) *Table PROJET :* J(JNO,JNOM,VILLE) *Table FOURNISSEUR-PIECE-PROJET :* FPJ(FNO,PNO,JNO,QTE)

# *1. Interrogation sur une table*

#### *1.1. Interrogations simples*

SELECT liste-colonnes

FROM nomtable

WHERE condition;

*Sélectionne :*

- les colonnes précisées dans le SELECT (avec alias : nomcol nouveaunom (Oracle) ou nomcol AS nouveaunom (norme SQL))
- provenant de la table précisée dans le FROM
- **dont les lignes vérifient la condition précisée dans le WHERE.**
- *Remarques :*
- si on veut toutes les colonnes : \*
- si on ne veut pas les doubles : DISTINCT
- dans le SELECT, on peut aussi mettre des expressions calculées ou des chaînes de caractères (entre ' ')
- si la condition est complexe, on la construit à l'aide des opérateurs AND, OR et NOT

F(FNO,FNOM,STATUT,VILLE) P(PNO,PNOM,COULEUR,POIDS,VILLE) J(JNO,JNOM,VILLE)

FPJ(FNO,PNO,JNO,QTE)

- a) Numéros et statuts des fournisseurs localisés à Paris SELECT FNO,STATUT FROM F WHERE VILLE='Paris';
- b) Liste des numéros des pièces SELECT PNO FROM P;
- c) Liste des numéros de pièces effectivement fournies SELECT DISTINCT PNO FROM FPJ;
- d) Numéros des pièces et poids en grammes SELECT PNO,'Poids en grammes : ', POIDS\*454 FROM P;

### *Les opérateurs de comparaison*

 $!=$   $\sim$   $=$   $\lt$   $\lt$  (différent)

 $>=$  >  $\leq$   $\leq$ 

BETWEEN valeur minimale AND valeur maximale (au sens large)

IS NULL (ne contient pas de valeur)

IS NOT NULL (a une valeur, même 0)

LIKE chaîne de caractères (avec jokers)

=

 *caractères jokers :* % remplace n'importe quelle suite de caractères

'-' (souligné) remplace n'importe quel

caractère

IN (, , , ) inclusion d'une valeur dans une liste NOT IN  $($ , , , )  $=$  ANY (,,,) équivaut à IN  $\le$  > ALL (,,,) équivaut à NOT IN

*on peut accoler n'importe quel opérateur de comparaison simple (=, !=, >=, >, <=, <) avec ANY ou ALL*

#### *1.2. Interrogations avec tri du résultat*

SELECT liste-colonnes

FROM nomtable

WHERE condition

ORDER BY liste-colonnes;

Dans la clause ORDER BY, on peut avoir des :

- des noms de colonnes
- des expressions avec noms de colonnes
- des numéros de position des colonnes dans la clause SELECT.

On peut préciser le sens (croissant ou décroissant) : ASC ou DESC. Par défaut, c'est croissant.

Les valeurs nulles sont à la fin par ordre croissant, au début par ordre décroissant.

Si ORDER BY et DISTINCT sont spécifiés, la clause ORDER BY ne peut pas se référer à des colonnes non mentionnées dans la clause SELECT.

**o) Numéros des fournisseurs localisés à Paris, dans l'ordre décroissant des statuts**

**SELECT FNO FROM F WHERE VILLE='Paris' ORDER BY STATUT DESC;**

**p) Numéros des fournisseurs dans l'ordre décroissant des statuts et, pour les fournisseurs de même statut, par ordre alphabétique des noms**

**SELECT FNO FROM F ORDER BY STATUT DESC, FNOM ASC;**

#### *1.3. Interrogations avec fonctions*

*Fonctions numériques* ABS(n) valeur absolue CEIL(n) partie entière + 1 FLOOR(n) partie entière MOD(m,n) modulo n POWER(m,n) puissance n SQRT(n) racine carrée

ROUND(n[,m]) arrondi à m décimales SIGN(n) signe de n : -1, 0 ou 1 TRUNC(n[,m]) tronqué à m décimales

#### *1.3. Interrogations avec fonctions (suite)*

#### *Quelques fonctions sur les caractères*

- **CHR(n) caractère de code n**
- **INITCAP(c) transforme la chaîne en 'Titre' (1ère lettre de chaque mot en majuscules)**
- **LENGTH(c) longueur de c**
- **LOWER(c) tout en minuscules**
- **REPLACE(c,chaîne à remplacer,chaîne de remplac.)**
- **SOUNDEX(c) représentation phonétique**
- **SUBSTR(c,m,n) extrait n caractères à partir du m-ième caractère**

**TRANSLATE(c,c1,c2) remplace partout dans c le caractère c1 par le caractère c2 UPPER(c) tout en majuscules**

#### *1.3. Interrogations avec fonctions*

*Quelques fonctions sur les dates* **MONTHS\_BETWEEN(d1,d2)** 

**nombre de mois entre 2 dates**

**SYSDATE date système**

#### *Quelques autres fonctions*

**TO\_DATE(chaîne,format) convertit la chaîne en date dans le format spécifié**

**ex de format : DD/MM/YY**

**TO\_CHAR(date,format) convertit la date en chaîne**

**TO\_NUMBER(chaîne) convertit une chaîne en numérique**

- *1.3. Interrogations avec fonctions*
- *Un exemple de fonction de présentation du résultat*

*DECODE(expression1, expression2, expression3, expression4)*

- **Une forme de Si … Alors … Sinon**
- **Si expression1 = expression2, alors afficher expression3 sinon afficher expression4**
- **Exemple : DECODE(sexe,'H','homme','femme')**

**r) Statut du fournisseur Dupont (on ne sait pas si les noms ont été saisis en minuscules ou majuscules)**

**SELECT STATUT FROM F WHERE UPPER (FNOM)='DUPONT'; (ou LOWER (FNOM)='dupont')**

**s) Supposons que l'on ajoute la date de fin de projet DATPROJ dans la table J, rechercher la liste des projets terminés**

**SELECT \***

 **FROM J**

**WHERE DATPROJ < SYSDATE;**

*1.4. Interrogations avec agrégats de lignes*

 **SELECT ... FROM ... WHERE ...**

**GROUP BY liste-colonnes**

**HAVING condition;**

**Les lignes ayant les mêmes valeurs pour l'ensemble des colonnes du GROUP BY sont regroupées.**

**Le SELECT contient une fonction qui porte sur un ensemble de valeurs.**

**Le HAVING permet de tester une condition contenant une fonction agrégat.**

**Liste des principales fonctions agrégats :**

**AVG(colonne) COUNT(DISTINCT colonne) COUNT(\*) COUNT(colonne) MAX(colonne) MIN(colonne) SUM(colonne)**

*Les fonctions agrégats peuvent figurer dans le SELECT ou dans le HAVING*

• calcul statistique sur un groupe de lignes vérifiant une condition

> SELECT fonction statistique FROM table WHERE condition;

• calcul sur tous les groupes SELECT fonction statistique FROM table GROUP BY col1, col2, …;

• calcul sur différents groupes avec condition sur le groupe SELECT … FROM table GROUP BY colonnes HAVING condition;

*Remarques :*

- **pas de HAVING sans GROUP BY**
- quand il y a GROUP BY, la clause SELECT ne peut contenir que des calculs statistiques et/ou les colonnes du GROUP **BY**

**t) Nombre total de fournisseurs**

**SELECT COUNT(\*)**

**FROM F;**

**u) Nombre total de fournisseurs qui fournissent effectivement des pièces**

**SELECT COUNT(DISTINCT FNO) FROM FPJ;**

**v) Nombre de fournisseurs qui fournissent des pièces de numéro 'P2'**

```
SELECT COUNT(DISTINCT FNO)
FROM FPJ
WHERE PNO='P2';
```
- **w) Quantité totale de pièce 'P2' vendue SELECT SUM(QTE) FROM FPJ WHERE PNO='P2';**
- **x) Valeurs minimale et maximale du statut de fournisseur SELECT MIN(STATUT),MAX(STATUT) FROM F;**

- **y) Quantité totale par type de pièce SELECT PNO, SUM(QTE) FROM FPJ GROUP BY PNO;**
- **z) Quantité moyenne par type de pièce et par projet SELECT PNO,JNO,AVG(QTE) FROM FPJ GROUP BY PNO,JNO;**
- **aa) Numéros des pièces fournies par plus d'un fournisseur SELECT PNO FROM FPJ GROUP BY PNO HAVING COUNT(DISTINCT FNO) > 1;**

- **ab) Villes dont les fournisseurs ont tous le même statut SELECT VILLE FROM F GROUP BY VILLE HAVING COUNT(DISTINCT STATUT)=1;**
- **ac) Villes ayant des fournisseurs d'au moins 2 statuts**

**SELECT VILLE FROM F GROUP BY VILLE HAVING COUNT(DISTINCT STATUT)>1; ou SELECT VILLE FROM F GROUP BY VILLE HAVING MIN(STATUT)<>MAX(STATUT);**

# Commentaires sur les agrégats

- On doit parfois mettre une colonne dans le GROUP BY pour pouvoir l'afficher
- Le WHERE est appliqué avant le HAVING
- Généralisations du GROUP BY : CUBE et ROLLUP

# *2. Interrogation sur plusieurs tables*

#### *2.1. Sous-interrogations*

 Dans la clause WHERE, on peut faire référence à une clause SELECT.

- **ad) Noms des fournisseurs qui fournissent la pièce 'P2' SELECT FNOM FROM F WHERE FNO IN (SELECT FNO FROM FPJ WHERE PNO='P2');**
- **ae) Numéros des fournisseurs localisés dans la même ville que 'F1' SELECT FNO FROM F WHERE VILLE = (SELECT VILLE FROM F WHERE FNO='F1');**

#### *2. Interrogation sur plusieurs tables (suite)*

#### *2.2. Jointures*

### *SYNTAXE Oracle :*

Dans la clause FROM, on précise la liste des tables à joindre.

Dans la clause WHERE, on précise, en plus de la restriction, les critères de jointure.

On peut donner éventuellement un nom d'alias à chaque table.

Le nom d'alias est obligatoire pour les auto-jointures (jointures d'une table avec elle-même).

#### *2. Interrogation sur plusieurs tables (suite)*

# *2.2. Jointures (suite) SYNTAXE SQL2 :*

SELECT listecolonnes FROM table1 NATURAL JOIN table2;

SELECT listecolonnes FROM table1 JOIN table2 ON critèredejointure;

SELECT listecolonnes FROM table1 CROSS JOIN table2;

**ah) Noms des fournisseurs qui fournissent la pièce 'P2' SELECT F.FNOM FROM F,FPJ WHERE F.FNO=FPJ.FNO AND FPJ.PNO='P2';**

**ai) Numéros des fournisseurs localisés dans la même ville que 'F1'**

**SELECT FOUR2.FNO FROM F FOUR1, F FOUR2 WHERE FOUR2.VILLE=FOUR1.VILLE AND FOUR1.FNO='F1';**

**aj) Noms des fournisseurs qui fournissent au moins une pièce rouge**

**SELECT F.FNOM FROM F,P,FPJ**

**WHERE F.FNO=FPJ.FNO AND P.PNO=FPJ.PNO AND P.COULEUR='rouge';**

#### *2. Interrogation sur plusieurs tables (suite)*

### *2.3. Jointures externes*

Permettent d'ajouter (avec des valeurs nulles) les lignes n'ayant pas de correspondant dans l'autre table

- -> ajouter (+) après la colonne à conserver (syntaxe Oracle)
- aq) Liste des quantités fournies par pièce avec les caractéristiques de la pièce SELECT P.\*, FNO, JNO,QTE FROM P, FPJ WHERE P.PNO=FPJ.PNO;

ne donne pas ces quantités si la pièce n'est pas décrite dans la table P

#### *2. Interrogation sur plusieurs tables (suite)*

#### *2.3. Jointures externes (suite) – syntaxe Oracle*

```
SELECT P.*, FPJ.* donne toutes les pièces
FROM P, FPJ même si elles n'ont pas
WHERE P.PNO=FPJ.PNO (+); été commandées
```
SELECT P.\*, FPJ.\* donne toutes les commandes FROM P, FPJ même celles de pièces non WHERE P.PNO (+)=FPJ.PNO; référencées dans P

SELECT P.\*, FPJ.\* interdit : une seule FROM P, FPJ **ighter in the set of the set of the FROM P**, FPJ WHERE P.PNO (+)=FPJ.PNO(+); prédicat

## *2.3. Jointures externes (suite) – syntaxe norme SQL 2. Interrogation sur plusieurs tables (suite)*

SELECT<sup>\*</sup> SELECT<sup>\*</sup> FROM P NATURAL LEFT OUTER JOIN FPJ; même si elles n'ont pas été commandées

SELECT<sup>\*</sup> donne toutes les FROM P NATURAL RIGHT OUTER JOIN FPJ; commandes même

 celles de pièces non référencées dans P

SELECT \* FROM P les deux NATURAL FULL OUTER JOIN FPJ;

#### *2. Interrogation sur plusieurs tables (suite)*

#### *2.4. Opérateur EXISTS*

**Avec l'opérateur EXISTS, on peut tester le contenu d'une clause SELECT. Il vaut vrai si le résultat du SELECT contient au moins une ligne, faux sinon.**

**ar) Noms des fournisseurs qui fournissent la pièce 'P2'**

**SELECT FNOM FROM F WHERE EXISTS (SELECT \* FROM FPJ WHERE FNO=F.FNO AND PNO='P2');**

F(FNO,FNOM,STATUT,VILLE) P(PNO,PNOM,COULEUR,POIDS,VILLE) J(JNO,JNOM,VILLE)

FPJ(FNO,PNO,JNO,QTE)

**as) Noms des fournisseurs qui ne fournissent pas 'P2'**

**SELECT FNOM FROM F WHERE NOT EXISTS (SELECT \* FROM FPJ WHERE FNO=F.FNO AND PNO='P2');**

**at) Noms des fournisseurs qui fournissent toutes les pièces SELECT FNOM FROM F WHERE NOT EXISTS (SELECT \* FROM P WHERE NOT EXISTS (SELECT \* FROM FPJ**

> **WHERE FNO=F.FNO AND PNO=P.PNO));**

## *3. Opérations ensemblistes sur les interrogations*

#### On peut réaliser des opérations ensemblistes sur les clauses SELECT.

#### *3 opérations ensemblistes*

UNION union de deux ensembles INTERSECT intersection de deux ensembles MINUS différence de deux ensembles (norme : EXCEPT) F(FNO,FNOM,STATUT,VILLE) P(PNO,PNOM,COULEUR,POIDS,VILLE) J(JNO,JNOM,VILLE)

FPJ(FNO,PNO,JNO,QTE)

**au) Numéros des pièces fournies par le fournisseur F2 ou qui pèsent plus de 16 livres**

> *avec opérateur ensembliste*

**SELECT PNO FROM P WHERE POIDS > 16 UNION SELECT PNO FROM FPJ WHERE FNO='F2';**

*sans opérateur ensembliste* 

**SELECT PNO FROM P WHERE POIDS > 16 OR PNO IN (SELECT PNO FROM FPJ WHERE FNO='F2');**  F(FNO,FNOM,STATUT,VILLE) P(PNO,PNOM,COULEUR,POIDS,VILLE) J(JNO,JNOM,VILLE)

FPJ(FNO,PNO,JNO,QTE)

#### **Variante UNION ALL : garde les doublons**

**au\*) Numéros des pièces fournies par le fournisseur F2 ou qui pèsent plus de 16 livres**

> *avec opérateur ensembliste*

**SELECT PNO FROM P WHERE POIDS > 16 UNION ALLSELECT PNO FROM FPJ WHERE FNO='F2';**

*sans opérateur ensembliste* 

**SELECT PNO FROM P WHERE POIDS > 16 OR PNO IN (SELECT PNO FROM FPJ WHERE FNO='F2');**
F(FNO,FNOM,STATUT,VILLE) P(PNO,PNOM,COULEUR,POIDS,VILLE) J(JNO,JNOM,VILLE)

FPJ(FNO,PNO,JNO,QTE)

**av) Numéros des pièces fournies par le fournisseur F2 et qui pèsent plus de 16 livres**

> *avec opérateur ensembliste*

*sans opérateur ensembliste* 

**SELECT PNO FROM P WHERE POIDS > 16 INTERSECT SELECT PNO FROM FPJ WHERE FNO='F2';**

**SELECT PNO FROM P WHERE POIDS > 16 AND PNO IN (SELECT PNO FROM FPJ WHERE FNO='F2');**  F(FNO,FNOM,STATUT,VILLE) P(PNO,PNOM,COULEUR,POIDS,VILLE) J(JNO,JNOM,VILLE)

FPJ(FNO,PNO,JNO,QTE)

**aw) Numéros des fournisseurs qui ne fournissent pas la pièce 'P2'**

> *avec opérateur ensembliste*

**SELECT FNO FROM F MINUS SELECT FNO FROM FPJ WHERE PNO='P2';** *sans opérateur ensembliste* 

**SELECT FNO FROM F WHERE FNO NOT IN (SELECT FNO FROM FPJ WHERE PNO='P2');**

## 5. Autres possibilités de SQL

- SELECT dans le FROM : sélection de sélection
	- □ SELECT ncom FROM
		- ((SELECT ncom,npro FROM lignecommande)
			- **MINUS**
		- (SELECT ncom,npro FROM lignelivraison));
		- Commandes dont une ligne au moins n'a pas de livraison
		- Permet de simplifier le résultat

### 5. Autres possibilités de SQL

 Requête récursive : courses cyclistes Etape (villedépart, villearrivée) SELECT villearrivée FROM Etape START WITH villedépart='Dunkerque' CONNECT BY PRIOR villearrivée=villedépart; Donne toutes les villes d'arrivée après Dunkerque Idem avec LEVEL dans le SELECT qui donne le niveau de l'élément dans le parcours

# 6. SQL OLAP

- Pour optimiser l'agrégation dans le contexte décisionnel
- La clause GROUP BY a été enrichie par :
	- CUBE
	- ROLLUP
	- □ Fonctions de GROUPING
	- L'expression GROUPING SETS
- **Dectif : faciliter le requêtage et la** fabrication de rapports

# Principe

- CUBE, ROLLUP et GROUPING SETS produisent un ensemble de tuples, équivalent à un UNION ALL de tuples groupés différemment
- ROLLUP calcule des agrégats (SUM, COUNT, MAX, MIN, AVG) à différents niveaux d'agrégation
- CUBE est similaire à ROLLUP mais permet de calculer toutes les combinaisons d'agrégations
- GROUPING SETS permet d'éviter le calcul du cube, quand il n'est pas globalement nécessaire
- **Les fonctions GROUPING permettent le groupe** d'appartenance de chaque tuple pour calculer les sous-totaux et les filtres

## Exemple utilisé pour OLAP

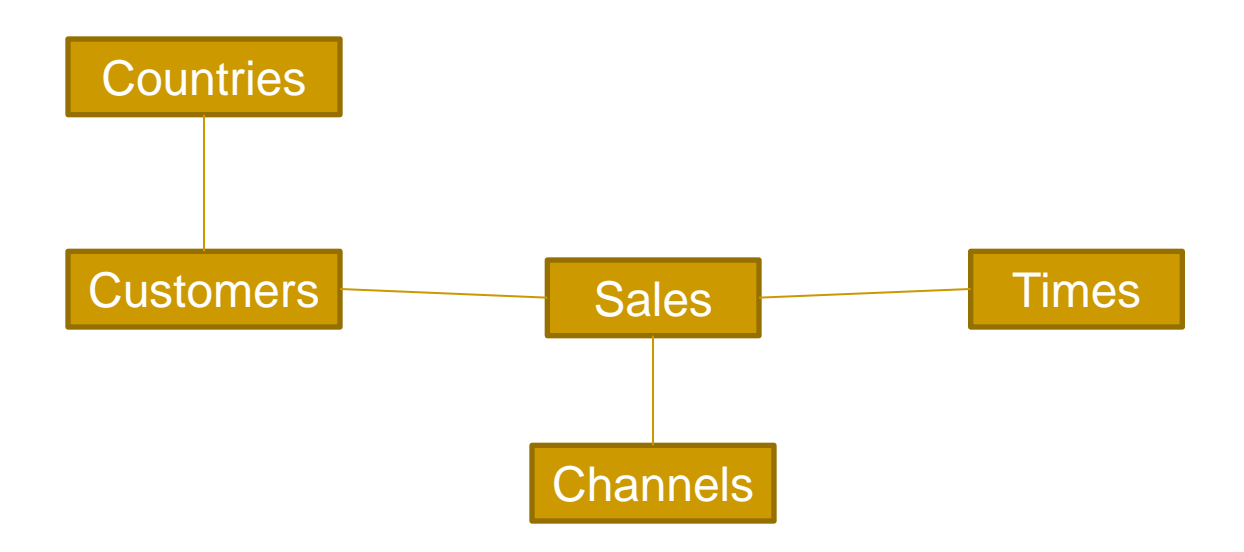

Channels(channel\_id, channel\_desc) Customers(cust\_id, country\_id) Countries(country\_id, country\_ISO\_code) Times(time\_id, calendar\_month\_desc) Sales(sales\_id,cust\_id, time\_id, channel\_id, amount\_sold)

- Le GROUP BY ROLLUP calcule tous les niveaux de totalisation sur une hiérarchie de dimensions et calcule le total général.
- Selon l'ordre de gauche à droite dans la clause GROUP BY
- S'il y a n colonnes de regroupements, GROUP BY ROLLUP génère n+1 niveaux de totalisation
- **Exemples :** 
	- ROLLUP(année, mois, jour)
	- ROLLUP (pays, état, ville)
- Simplifie et accélère la maintenance des tables de synthèse

EXEMPLE a : La requête

```
SELECT channel_desc,calendar_month_desc, country_iso_code, 
    TO_CHAR(SUM(amount_sold), '9,999,999,999') SALES$ 
FROM sales, customers, times, channels, countries 
WHERE sales.time_id=times.time_id
AND sales.cust_id=customers.cust_id
AND customers.country_id = countries.country_id
AND sales.channel_id = channels.channel_id
AND channel_desc IN ('Direct Sales', 'Internet')
AND calendar_month_desc IN ('2000-09', '2000-10')
AND country_iso_code IN ('GB', 'US')
GROUP BY
ROLLUP(channel_desc, calendar_month_desc, country_iso_code);
```
#### EXEMPLE a : Le résultat

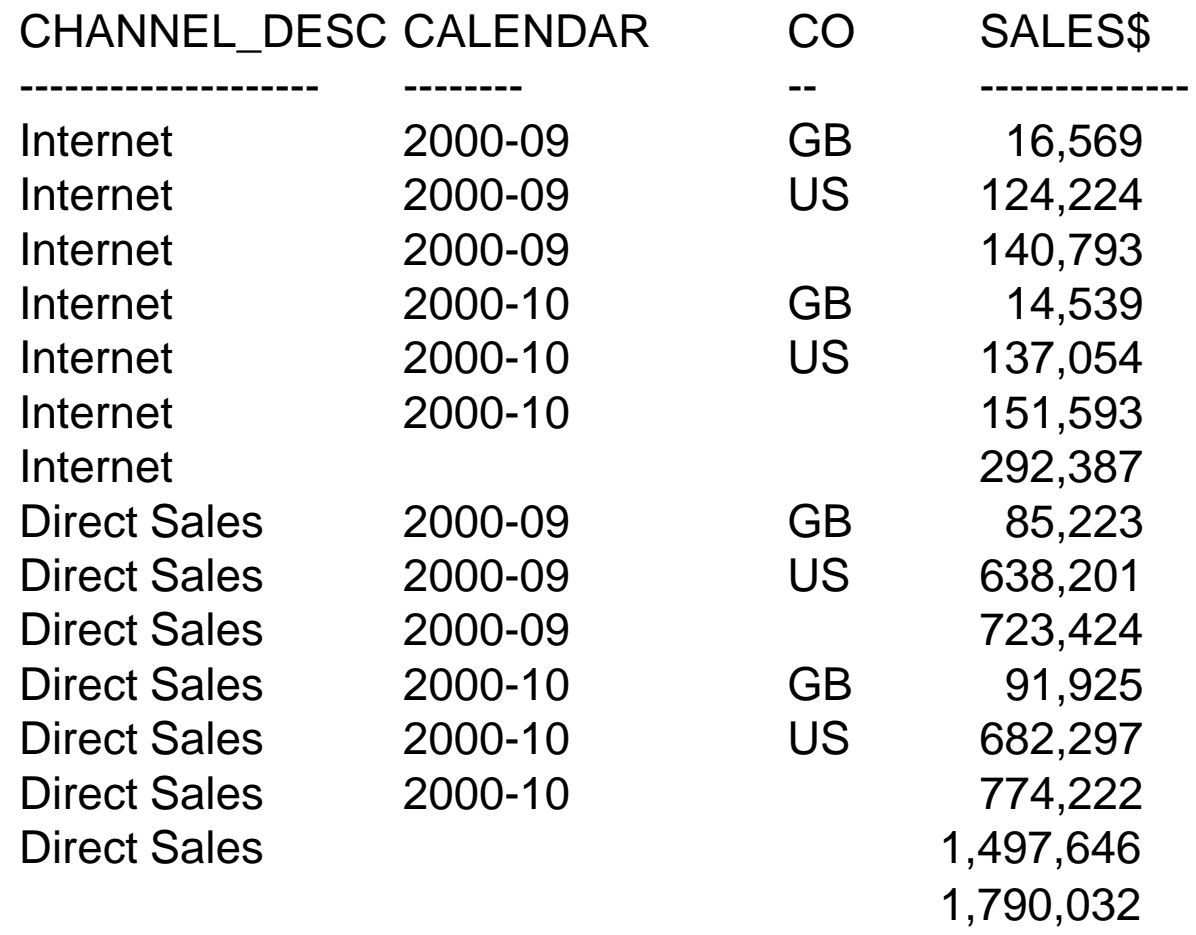

#### **Calcule le niveau**

- GROUP BY (channel\_desc, calendar\_month\_desc country\_iso\_code)
- □ Premier niveau de totalisation tous pays confondus pour toutes les combinaisons de channel\_desc et calendar\_month\_desc
- Deuxième niveau de totalisation par canal de distribution
- □ Total général

# 6.2. GROUP BY ROLLUP partiel

- **Permet de totaliser à certains niveaux sur** une dimension
- GROUP BY expr1, ROLLUP(expr2, expr3)
	- $\Box$  Crée 2+1 = 3 niveaux d'agrégation
	- (expr1, expr2, expr3)
	- (expr1, expr2)
	- $\Box$  (expr1)
	- □ Pas de total général

## 6.2 : GROUP BY ROLLUP partiel

EXEMPLE b : La requête

#### SELECT channel\_desc, calendar\_month\_desc, country\_iso\_code,

- TO\_CHAR(SUM(amount\_sold), '9,999,999,999') SALES\$
- FROM sales, customers, times, channels, countries
- WHERE sales.time\_id=times.time\_id AND sales.cust\_id=customers.cust\_id
- AND customers.country\_id = countries.country\_id
- AND sales.channel\_id= channels.channel\_id
- AND channel\_desc IN ('Direct Sales', 'Internet')
- AND calendar\_month\_desc IN ('2000-09', '2000-10')
- AND country\_iso\_code IN ('GB', 'US')
- GROUP BY channel\_desc,

ROLLUP(calendar\_month\_desc, country\_iso\_code);

### 6.2 : GROUP BY ROLLUP partiel

#### EXEMPLE b : Le résultat

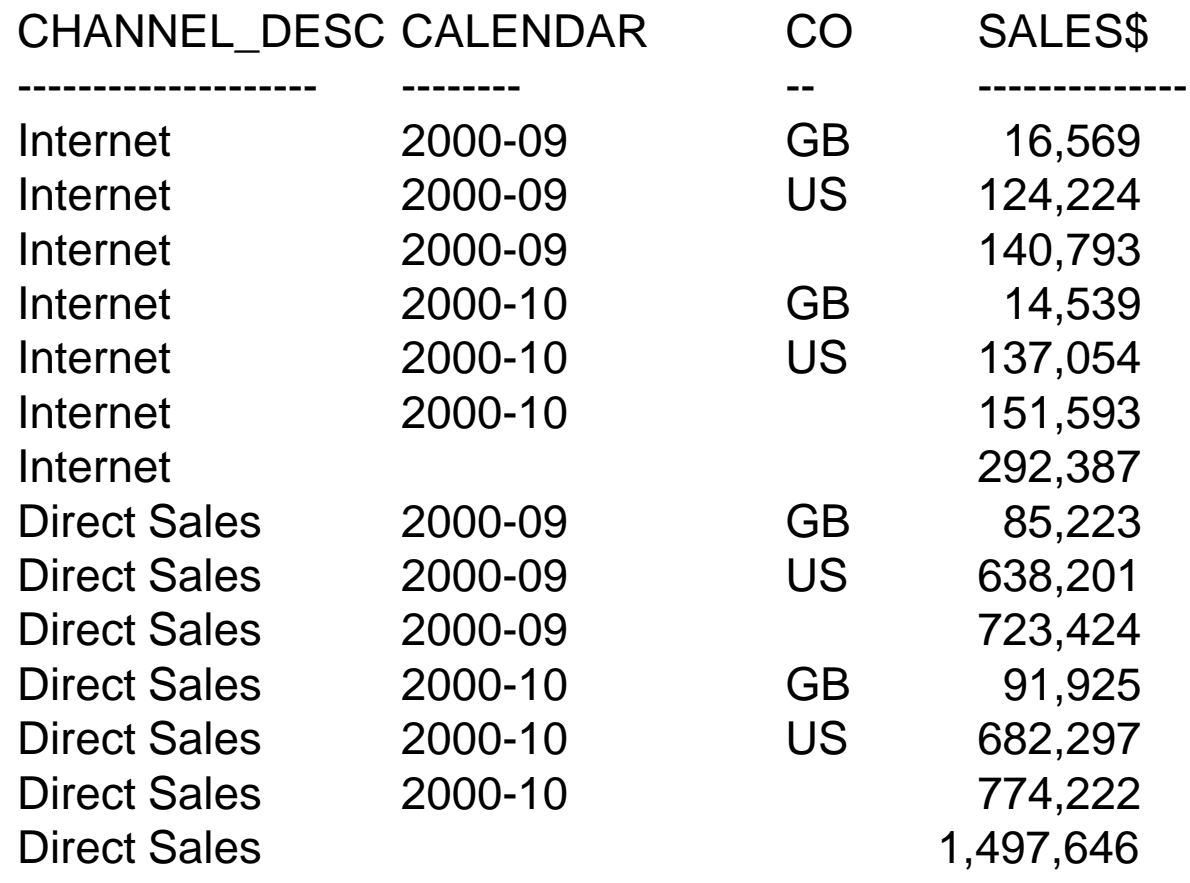

## 6.3. GROUP BY CUBE

#### GROUP BY CUBE

- Crée des sous-totaux pour toutes les combinaisons possibles d'un ensemble de colonnes de regroupement
- □ CUBE sur les dimensions temps, géographie et canal de distribution calcule tous les sous-totaux des ventes pour toutes les combinaisons
- □ Si la clause CUBE contient n colonnes, CUBE calcule 2<sup>n</sup> combinaisons de totaux
- Intéressant pour des colonnes représentant des dimensions appartenant à des hiérarchies différentes

Le GROUP BY CUBE est une alternative plus performante que le UNION ALL

## 6.3 : GROUP BY CUBE

EXEMPLE c : La requête

```
SELECT channel_desc, calendar_month_desc, country_iso_code,
    TO_CHAR(SUM(amount_sold), '9,999,999,999') SALES$
FROM sales, customers, times, channels, countries
WHERE sales.time_id=times.time_id AND 
  sales.cust_id=customers.cust_id AND
  sales.channel_id= channels.channel_id
AND customers.country_id = countries.country_id
AND channel_desc IN ('Direct Sales', 'Internet') AND 
  calendar_month_desc IN ('2000-09', '2000-10') AND 
  country_iso_code IN ('GB', 'US')
GROUP BY CUBE(channel_desc, calendar_month_desc, 
  country_iso_code);
```
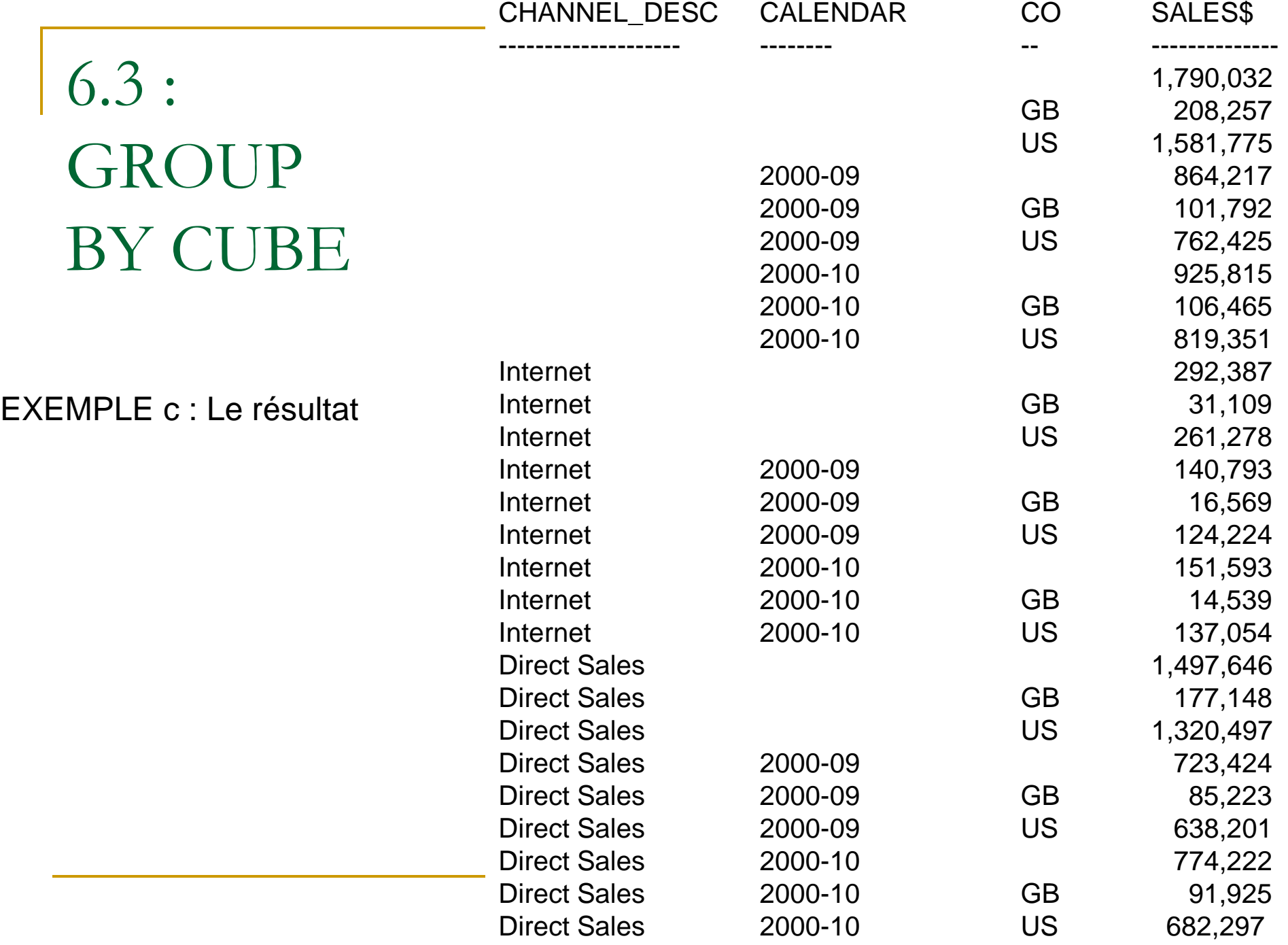

# 6.4 : GROUP BY CUBE partiel

#### GROUP BY expr1, CUBE(expr2, expr3)

#### □ Calcule 4 niveaux de regroupement :

- (expr1, expr2, expr3)
- (expr1, expr2)
- (expr1, expr3)
- $\blacksquare$  (expr1)

□ Ne calcule pas de total général

# 6.4 : GROUP BY CUBE partiel

EXEMPLE d : La requête

SELECT channel\_desc, calendar\_month\_desc, country\_iso\_code, TO\_CHAR(SUM(amount\_sold), '9,999,999,999') SALES\$

FROM sales, customers, times, channels, countries

- $WHERE$  sales.time\_id = times.time\_id
- AND sales.cust\_id = customers.cust\_id
- AND customers.country\_id=countries.country\_id
- AND sales.channel  $id =$  channels.channel  $id$
- AND channel\_desc IN ('Direct Sales', 'Internet')
- AND calendar\_month\_desc IN ('2000-09', '2000-10')
- AND country\_iso\_code IN ('GB', 'US')
- GROUP BY channel\_desc,

CUBE(calendar\_month\_desc, country\_iso\_code);

## 6.4 : GROUP BY CUBE partiel

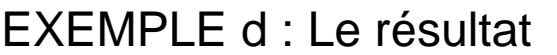

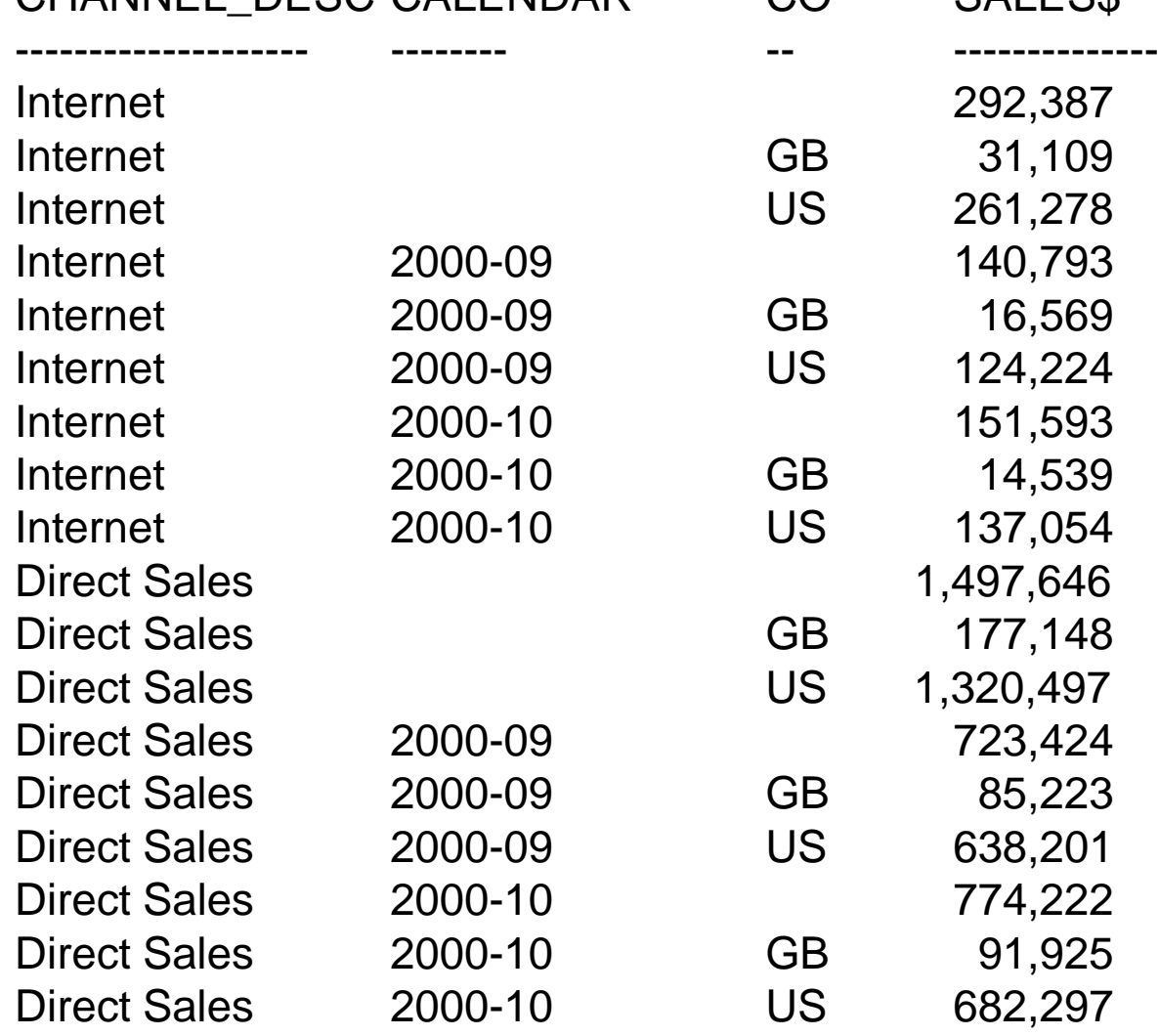

CHANNEL DESC CALENDAR CO SALESS

## Remarques générales sur CUBE et ROLLUP

- Attention, les lignes de totalisation contiennent des valeurs nulles
- **Problème si la table initiale contient aussi des** valeurs nulles
- On a besoin parfois d'autres fonctions que des sommes
- Pour exploiter le résultat d'un CUBE ou d'un ROLLUP, on a besoin de savoir quelles sont les lignes de totalisation et combien de niveaux de totalisation comporte chaque ligne

- GROUPING est une fonction qui s'insère dans le SELECT
- GROUPING a un argument qui est un nom de colonne : GROUPING(colonne)
- **Elle renvoie 1 quand elle rencontre une** valeur nulle créée par ROLLUP ou CUBE
- Sinon elle renvoie 0
	- Valeur non nulle
	- Valeur nulle initialement contenue dans la table

EXEMPLE e : La requête

SELECT channel\_desc, calendar\_month\_desc, country\_iso\_code, TO\_CHAR(SUM(amount\_sold), '9,999,999,999') SALES\$, GROUPING(channel\_desc) AS Ch, GROUPING(calendar\_month\_desc) AS Mo, GROUPING(country\_iso\_code) AS Co FROM sales, customers, times, channels, countries WHERE sales.time\_id=times.time\_id AND sales.cust\_id=customers.cust\_id AND customers.country\_id = countries.country\_id AND sales.channel\_id= channels.channel\_id AND channel\_desc IN ('Direct Sales', 'Internet') AND calendar\_month\_desc IN ('2000-09', '2000-10') AND country\_iso\_code IN ('GB', 'US') GROUP BY ROLLUP(channel\_desc, calendar\_month\_desc, country\_iso\_code);

#### EXEMPLE e : Le résultat

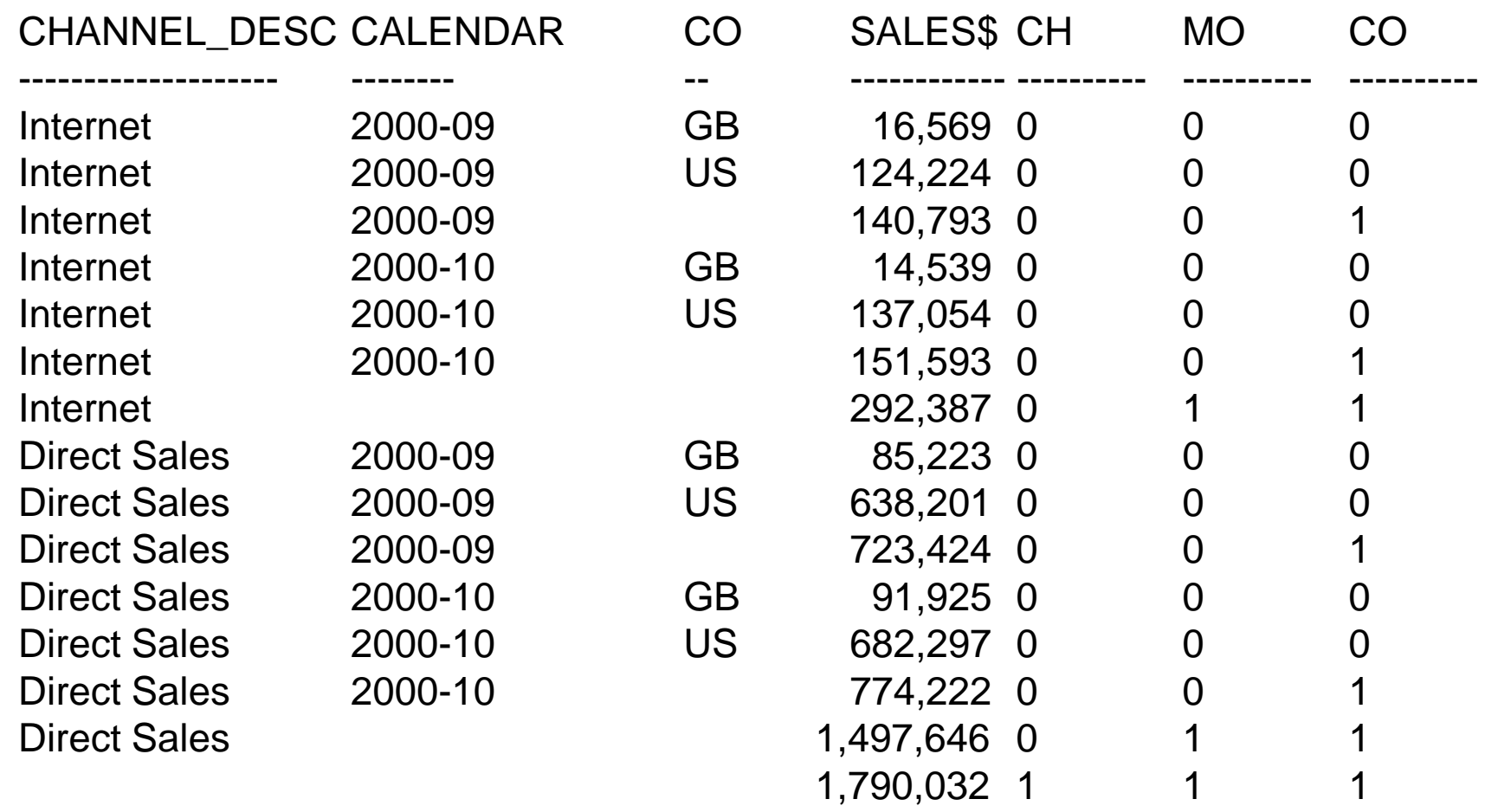

- Combiné avec la fonction Oracle DECODE, permet d'améliorer la lisibilité
- Exemple f : la requête

SELECT DECODE(GROUPING(channel\_desc), 1, 'Multi-channel sum', channel\_desc) AS Channel, DECODE (GROUPING (country\_iso\_code), 1, 'Multi-country sum',country\_iso\_code) AS Country, TO\_CHAR(SUM(amount\_sold), '9,999,999,999') SALES\$ FROM sales, customers, times, channels, countries WHERE sales.time\_id=times.time\_id AND sales.cust\_id=customers.cust\_id AND customers.country\_id = countries.country\_id AND sales.channel id= channels.channel id AND channel\_desc IN ('Direct Sales', 'Internet') AND calendar\_month\_desc= '2000-09' AND country\_iso\_code IN ('GB', 'US') GROUP BY CUBE(channel\_desc, country\_iso\_code);

EXEMPLE f : Le résultat

CHANNEL COUNTRY SALES\$

Multi-channel sum Multi-country sum 864,217 Multi-channel sum GB 101,792 Multi-channel sum US 762,425 Internet Multi-country sum 140,793 Internet GB 16,569 Internet US 124,224 Direct Sales Multi-country sum 723,424 Direct Sales GB 85,223 Direct Sales US 638,201

-------------------- ----------------- --------------

- GROUPING dans le HAVING permet de sélectionner les niveaux de regroupement à afficher
- **Par exemple, tous les niveaux sauf le moins** agrégé
- Résultat exemple g :

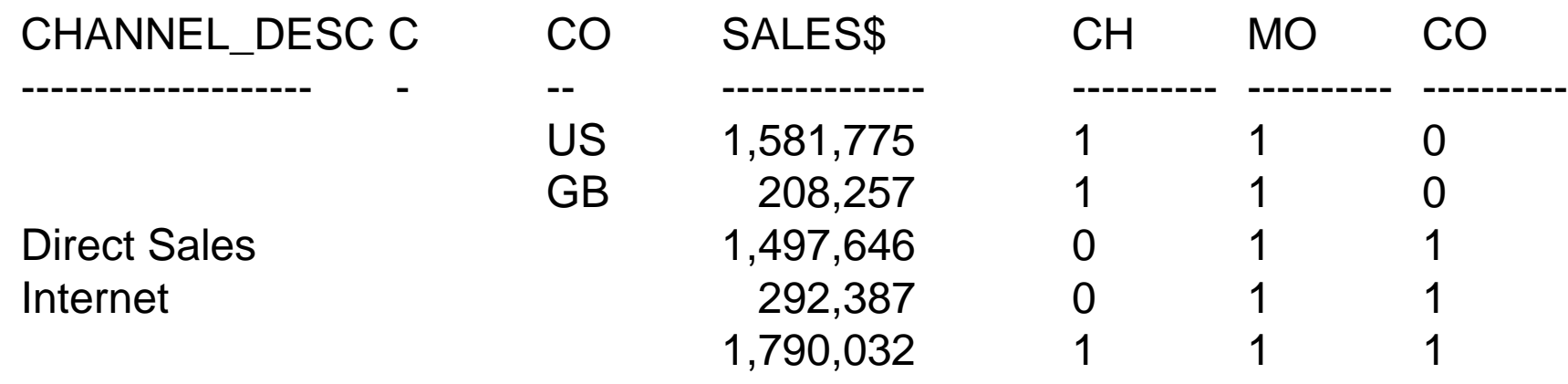

SELECT channel\_desc, calendar\_month\_desc, country\_iso\_code, TO\_CHAR( SUM(amount\_sold), '9,999,999,999') SALES\$, GROUPING(channel\_desc) CH, GROUPING (calendar\_month\_desc) MO, GROUPING(country\_iso\_code) CO FROM sales, customers, times, channels, countries WHERE sales.time\_id=times.time\_id AND sales.cust\_id=customers.cust\_id AND customers.country\_id = countries.country\_id AND sales.channel\_id= channels.channel\_id AND channel\_desc IN ('Direct Sales', 'Internet') AND calendar\_month\_desc IN ('2000-09', '2000-10') AND country\_iso\_code IN ('GB', 'US') GROUP BY CUBE(channel\_desc, calendar\_month\_desc, country\_iso\_code) HAVING (GROUPING(channel\_desc)=1 AND GROUPING(calendar\_month\_desc)= 1 AND GROUPING(country\_iso\_code)=1) OR (GROUPING(channel\_desc)=1 AND GROUPING (calendar\_month\_desc)= 1) OR (GROUPING(country\_iso\_code)=1 AND GROUPING(calendar\_month\_desc)= 1); EXEMPLE g : La requête

SELECT channel\_desc, calendar\_month\_desc, country\_iso\_code, TO\_CHAR( SUM(amount\_sold), '9,999,999,999') SALES\$, GROUPING(channel\_desc) CH, GROUPING (calendar\_month\_desc) MO, GROUPING(country\_iso\_code) CO FROM sales, customers, times, channels, countries WHERE sales.time\_id=times.time\_id AND sales.cust\_id=customers.cust\_id AND customers.country\_id = countries.country\_id AND sales.channel id= channels.channel id AND channel\_desc IN ('Direct Sales', 'Internet') AND calendar\_month\_desc IN ('2000-09', '2000-10') AND country\_iso\_code IN ('GB', 'US') GROUP BY CUBE(channel\_desc, calendar\_month\_desc, country\_iso\_code) **HAVING GROUPING(channel\_desc)+ GROUPING(calendar\_month\_desc)+ GROUPING(country\_iso\_code)>=2;**  EXEMPLE g : La requête

**(Variante plus concise de la requête précédente)**

### 6.6. Fonction GROUPING\_ID

- GROUPING porte sur une seule colonne
- **Pour tester les différents critères** d'agrégation, il faut autant de colonnes de GROUPING que de colonnes de regroupement
- La fonction GROUPING\_ID synthétise en une seule fonction l'état d'agrégation sur les ensembles de critères

## 6.6. Fonction GROUPING\_ID

#### $\blacksquare$  CUBE $(a,b)$

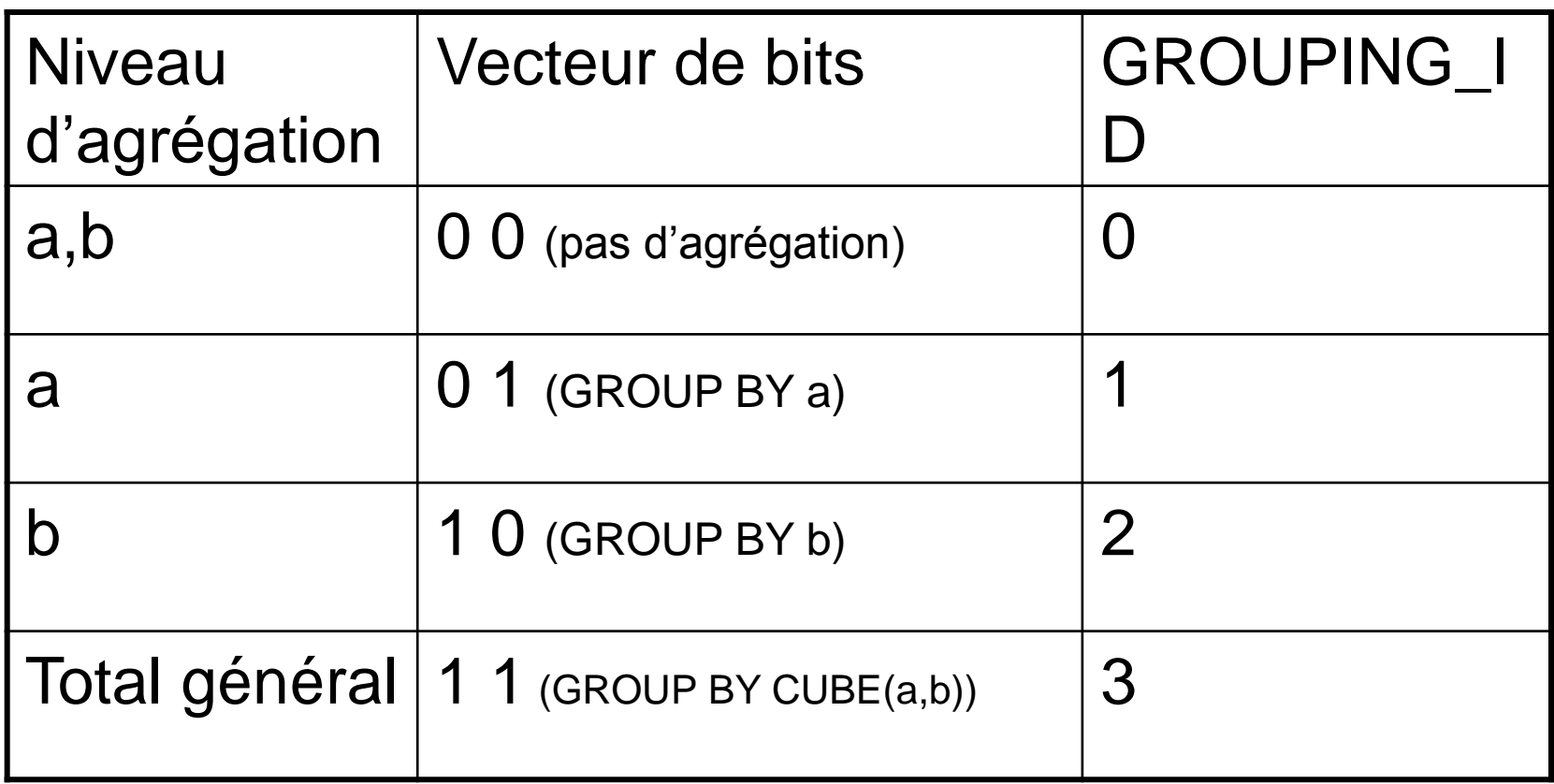

Très utile pour rafraîchir les vues matérialisées

#### 6.6. Fonction GROUPING\_ID

#### **EMPLOYEE\_ID DIV JOB FIRST\_NAME LAST\_NAME SALARY**

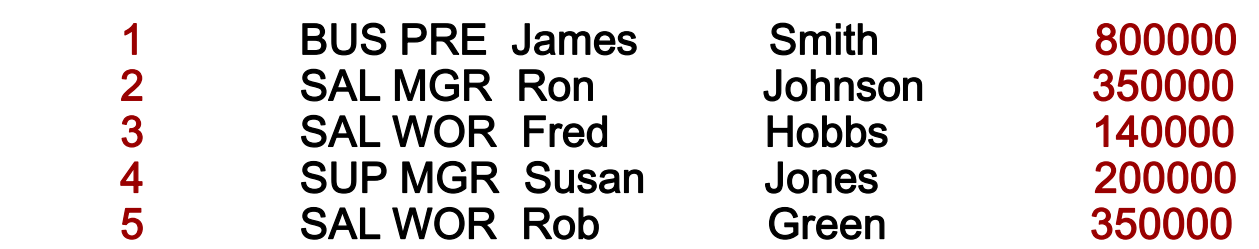

GROUPING\_ID() calcule la somme binaire des niveaux de regroupement

■ SELECT division\_id, job\_id, GROUPING\_ID(division\_id, job\_id) AS grp\_id, SUM(salary) FROM employee GROUP BY CUBE(division\_id, job\_id) HAVING GROUPING\_ID(division\_id, job\_id) > 0;

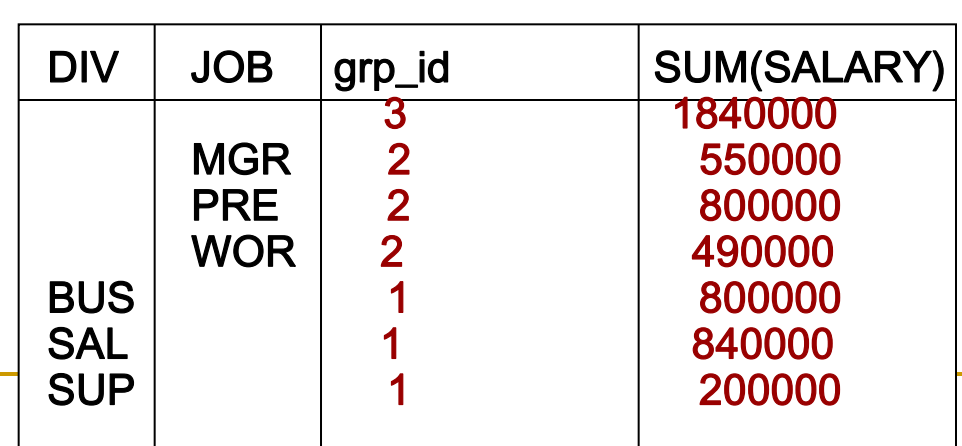

## 6.7. Fonction GROUP\_ID

- La variété des possibilités du GROUP BY peut conduire à dupliquer des niveaux d'agrégation
- La fonction GROUP ID affecte la valeur 0 à tous les tuples, à leur premier calcul et 1, voire 2 ou plus, aux calculs redondants
- Fonction sans argument
- **Un exemple sera fourni avec GROUPING SETS**

#### 6.8 : GROUPING SETS

- **Permet de spécifier des ensembles précis de** regroupements
- SELECT manager\_id, hire\_date, count(\*) FROM employees GROUP BY GROUPING SETS (manager\_id, hire\_date);
- Équivalent à l'union suivante :
	- □ SELECT manager\_id, null hire\_date, count(\*) FROM employees GROUP BY manager\_id, 2 UNION ALL SELECT null, hire\_date, count(\*) FROM employees GROUP BY 1, hire\_date;

#### 6.8 : GROUPING SETS

EXEMPLE h : La requête

SELECT country\_iso\_code, SUBSTR(cust\_state\_province,1,12), SUM(amount\_sold), GROUPING\_ID(country\_iso\_code, cust\_state\_province) GROUPING\_ID, GROUP\_ID() FROM sales, customers, times, countries WHERE sales.time id=times.time id AND sales.cust\_id=customers.cust\_id AND customers.country\_id=countries.country\_id AND times.time\_id= '30-OCT-00' AND country\_iso\_code IN ('FR', 'ES') GROUP BY GROUPING SETS (country\_iso\_code, ROLLUP(country\_iso\_code, cust\_state\_province));

#### 6.8 : GROUPING SETS

#### EXEMPLE h : Le résultat

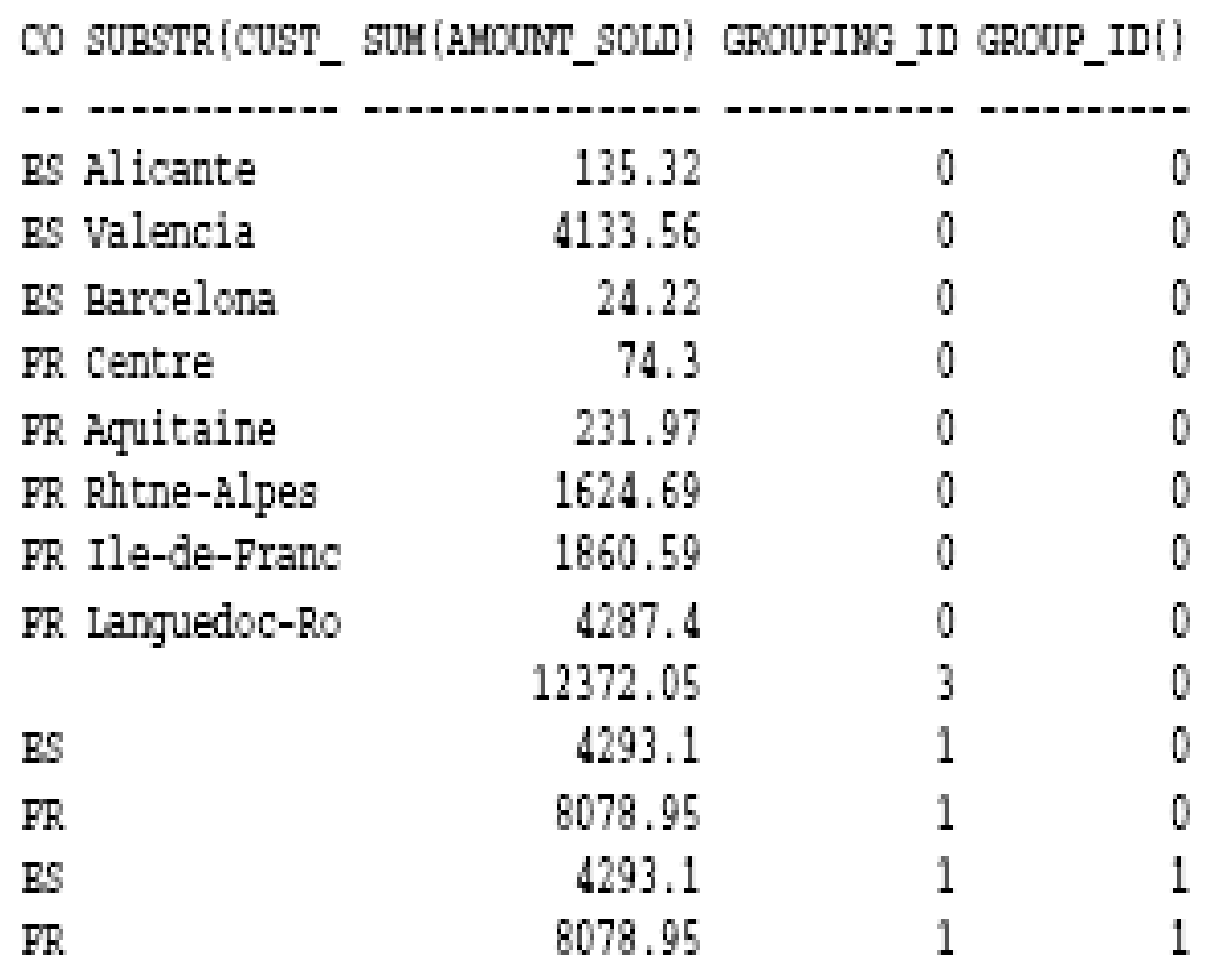
EXEMPLE i : La requête

SELECT channel\_desc, calendar\_month\_desc, country\_iso\_code, TO\_CHAR(SUM(amount\_sold), '9,999,999,999') SALES\$ FROM sales, customers, times, channels, countries WHERE sales.time\_id=times.time\_id AND sales.cust\_id=customers.cust\_id AND sales.channel\_id= channels.channel\_id AND channel\_desc IN ('Direct Sales', 'Internet') AND calendar\_month\_desc IN ('2000-09', '2000-10') AND country\_iso\_code IN ('GB', 'US') GROUP BY GROUPING SETS((channel\_desc, calendar\_month\_desc, country\_iso\_code), (channel\_desc, country\_iso\_code), (calendar\_month\_desc,

country\_iso\_code));

Calcule les agrégats pour 3 regroupements :

- (channel\_desc, calendar\_month\_desc, country\_iso\_code)
- □ (channel\_desc, country\_iso\_code)
- □ (calendar\_month\_desc, country\_iso\_code)

#### **E**quivalent à la requête :

SELECT channel\_desc, calendar\_month\_desc, country\_iso\_code, TO\_CHAR(SUM(amount\_sold), '9,999,999,999') SALES\$, GROUPING\_ID(channel\_desc, calendar\_month\_desc, country\_iso\_code) gid FROM sales, customers, times, channels, countries WHERE sales.time id=times.time id AND sales.cust id=customers.cust id AND sales.channel\_id= channels.channel\_id AND channel\_desc IN ('Direct Sales', 'Internet') AND calendar\_month\_desc IN ('2000-09', '2000-10') AND country\_iso\_code IN ('GB', 'US') GROUP BY CUBE(channel\_desc, calendar\_month\_desc, country\_iso\_code) **HAVING** GROUPING\_ID(channel\_desc, calendar\_month\_desc, country\_iso\_code)=0 OR GROUPING\_ID(channel\_desc, calendar\_month\_desc, country\_iso\_code)=2 OR GROUPING\_ID(channel\_desc, calendar\_month\_desc, country\_iso\_code)=4;

- **La requête précédente calcule 8** regroupements (2\*2\*2) alors que seuls 3 niveaux sont requis
- Utilise des colonnes composites : voir plus loin
- **Equivalent à trois GROUP BY reliés par des** UNION ALL
- **Les UNION ALL non optimisés génèrent** autant de parcours complets de tables

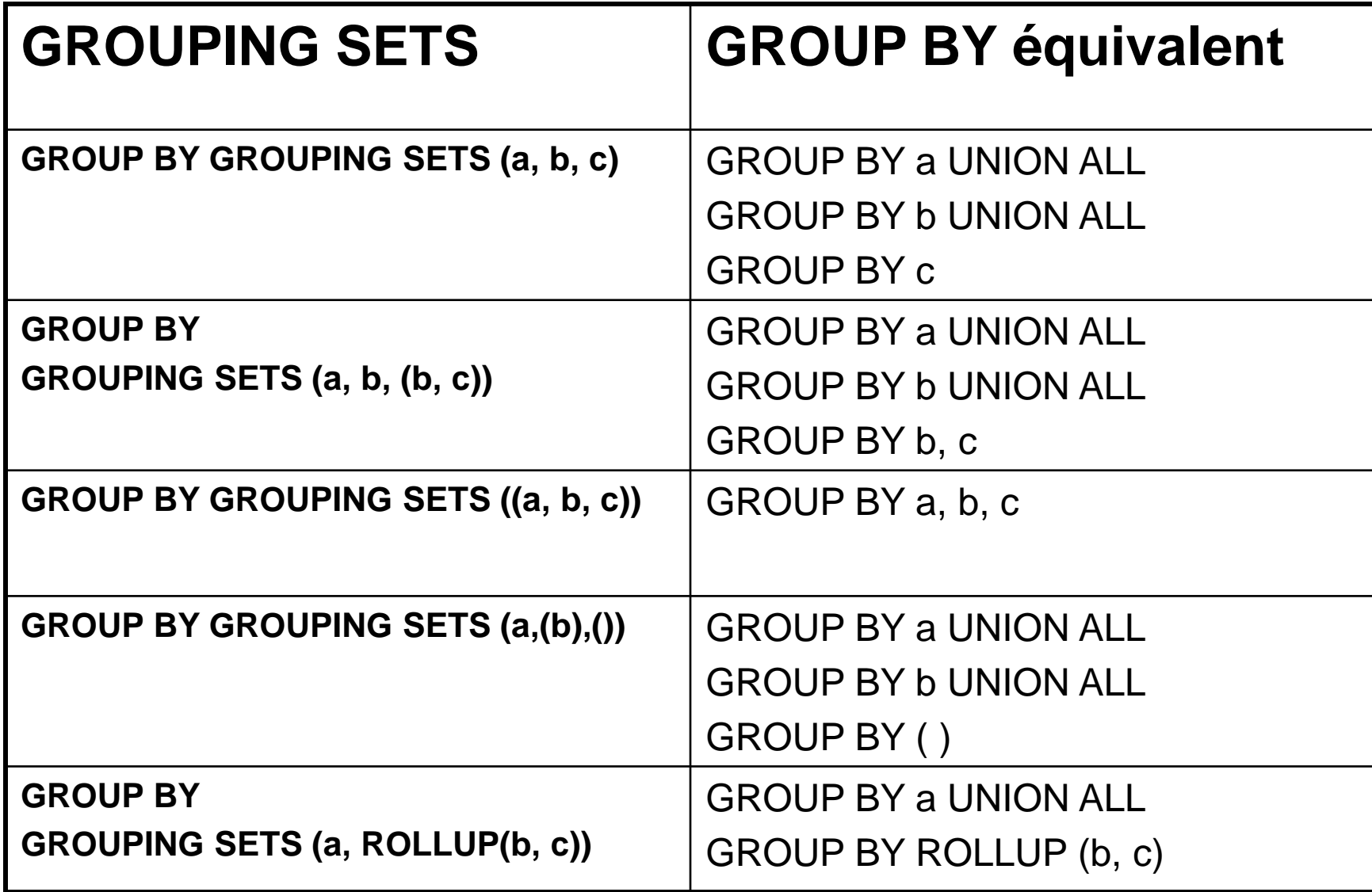

## 6.9 : Colonnes composites

- C'est une collection de colonnes qui est traitée comme un tout dans les regroupements
- **I** Il suffit de les mettre entre parenthèses
- **Exemple : ROLLUP** (année, (trimestre, mois), jour)
	- □ Calcule les regroupements suivants :
		- (année, trimestre, mois, jour)
		- (année, trimestre, mois)
		- (année)
		- ( )

Permet de « sauter » certains niveaux de regroupement

### 6.9 : Colonnes composites

SELECT channel\_desc, calendar\_month\_desc, country\_iso\_code, TO\_CHAR(SUM(amount\_sold), '9,999,999,999') SALES\$ FROM sales, customers, times, channels, countries WHERE sales.time\_id=times.time\_id AND sales.cust\_id=customers.cust\_id AND customers.country\_id = countries.country\_id AND sales.channel\_id= channels.channel\_id AND channel\_desc IN ('Direct Sales', 'Internet') AND calendar\_month\_desc IN ('2000-09', '2000-10') AND country\_iso\_code IN ('GB', 'US') GROUP BY ROLLUP(channel\_desc, calendar\_month\_desc, country\_iso\_code);

## 6.9 : Colonnes composites

#### **La requête précédente calcule les** regroupements ci-dessous :

- (channel\_desc, calendar\_month\_desc, country\_iso\_code)
- (channel\_desc, calendar\_month\_desc)
- (channel\_desc)
- $\Box$  ( )
- Si on ne veut pas le deuxième niveau, on va mettre :
	- GROUP BY ROLLUP(channel\_desc, **(**calendar\_month\_desc, country\_iso\_code**)**);

- **On peut combiner plusieurs GROUPING** SETS, ainsi que des ROLLUP et CUBE dans un même GROUP BY
- GROUP BY GROUPING SETS (a, b), GROUPING SETS (c, d)
	- $\Box$  Effectue les regroupements (a, c), (a, d), (b, c), (b, d)
	- □ Évite l'énumération de tous les regroupements
	- Par exemple, un GROUPING SET sur chaque hiérarchie de dimension

SELECT channel\_desc, calendar\_year, calendar\_quarter\_desc, country\_iso\_code, cust\_state\_province, TO\_CHAR(SUM(amount\_sold), '9,999,999,999') SALES\$ FROM sales, customers, times, channels, countries WHERE sales.time\_id = times.time\_id AND sales.cust\_id = customers.cust\_id AND sales.channel  $id =$ channels.channel  $id$  AND countries.country\_id = customers.country\_id AND channel\_desc IN ('Direct Sales', 'Internet') AND calendar\_month\_desc IN ('2000-09', '2000-10') AND country\_iso\_code IN ('GB', 'FR') GROUP BY channel\_desc, GROUPING SETS (ROLLUP(calendar\_year, calendar\_quarter\_desc), ROLLUP(country\_iso\_code, cust\_state\_province));

#### **Effectue les regroupements**

- (channel\_desc, calendar\_year, calendar\_quarter\_desc)
- (channel\_desc, calendar\_year)
- (channel\_desc)
- (channel\_desc, country\_iso\_code, cust\_state\_province)
- (channel\_desc, country\_iso\_code)
- (channel\_desc)

On peut filtrer le doublon avec une fonction GROUP\_ID

SELECT country\_iso\_code, cust\_state\_province, calendar\_year, calendar\_quarter\_desc, TO\_CHAR(SUM(amount\_sold), '9,999,999,999') SALES\$ FROM sales, customers, times, channels, countries WHERE sales.time id=times.time id AND sales.cust\_id=customers.cust\_id AND countries.country\_id=customers.country\_id AND sales.channel\_id= channels.channel\_id AND channel\_desc IN ('Direct Sales', 'Internet') AND calendar\_month\_desc IN ('2000-09', '2000-10') AND country\_iso\_code IN ('GB', 'FR') GROUP BY GROUPING SETS (country\_iso\_code, cust\_state\_province), GROUPING SETS (calendar\_year, calendar\_quarter\_desc);

#### **Effectue les regroupements**

- (country\_iso\_code, year)
- (country\_iso\_code, calendar\_quarter\_desc)
- (cust\_state\_province, year)
- (cust\_state\_province, calendar\_quarter\_desc)

**Permet de générer exactement les** regroupements souhaités

#### **Exemple :**

- □ Temps : année, trimestre, mois, jour
- □ Produit : catégorie, sous-catégorie, nom produit
- Géographie : région, sous-région, pays, état, ville
- 12 colonnes de dimensions + colonne montant des ventes

SELECT calendar\_year, calendar\_quarter\_desc, calendar\_month\_desc, country\_region, country\_subregion, country\_iso\_code, cust\_state\_province, cust\_city, prod\_category\_desc, prod\_subcategory\_desc, prod\_name, TO\_CHAR(SUM (amount\_sold), '9,999,999,999') SALES\$ FROM sales, customers, times, channels, countries, products WHERE sales.time id=times.time id AND sales.cust id=customers.cust id AND sales.channel\_id= channels.channel\_id AND sales.prod\_id=products.prod\_id AND customers.country\_id=countries.country\_id AND channel\_desc IN ('Direct Sales', 'Internet') AND calendar\_month\_desc IN ('2000-09', '2000-10') AND prod\_name IN ('Envoy Ambassador', 'Mouse Pad') AND country\_iso\_code IN ('GB', 'US') GROUP BY ROLLUP(calendar\_year, calendar\_quarter\_desc, calendar\_month\_desc), ROLLUP(country\_region, country\_subregion, country\_iso\_code, cust\_state\_province, cust\_city), ROLLUP(prod\_category\_desc, prod\_subcategory\_desc, prod\_name);

- Le GROUP BY CUBE sur les 12 dimensions générerait  $2^{\wedge}12 = 4096$  niveaux de regroupement
- Alors que la requête crée 4\*4\*6 = 96 regroupements :

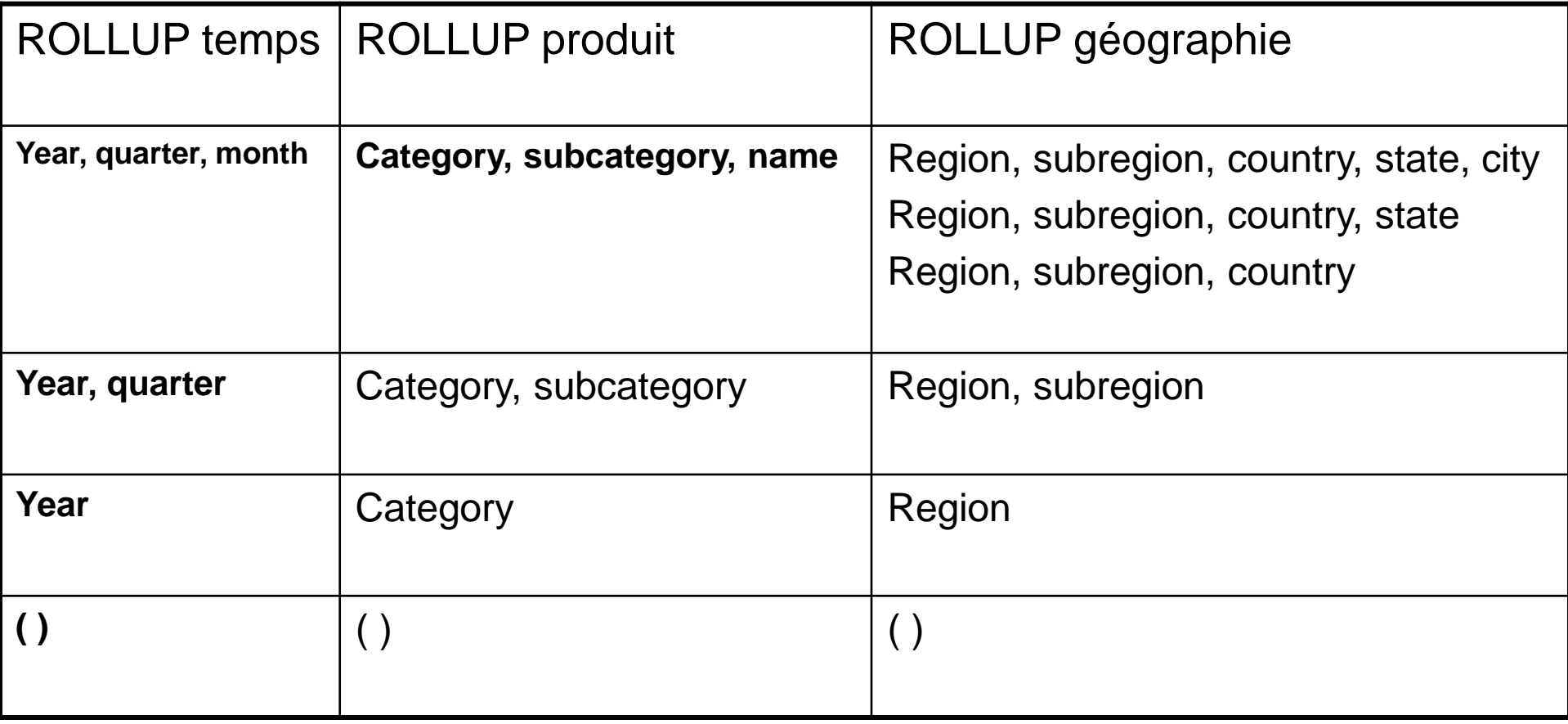

# 6.11. Les hiérarchies d'agrégation

- Les expressions CUBE et ROLLUP ne prennent pas du tout en compte les méta-données
- Elles calculent selon l'ordre des colonnes, indépendamment de tout critère sémantique
- Attention au nombre de combinaisons générées :
	- □ En théorie, on peut spécifier 255 colonnes dans un GROUP BY
	- Mais n colonnes dans le GROUP BY génèrent 2^n combinaisons dans l'ensemble résultat !
- Un HAVING éventuel porte sur toutes les lignes du GROUP BY, quel que soit leur niveau de totalisation
- **Un ORDER BY éventuel est appliqué après le GROUP BY**
- **Utiliser les fonctions GROUPING dans la clause ORDER BY pour** différencier entre les niveaux de totalisation
- Autres fonctions : COUNT, AVG, MIN, MAX, STDDEV, VARIANCE

## 6.12. Exemple avec ORDER

**Permet de trier des lignes de sous-totaux et de filtrer** les résultats

SELECT employee.emp\_id AS Employee, year(order\_date) AS Year, COUNT(\*) AS Orders, GROUPING (Employee) AS GE, GROUPING ( Year ) AS GY FROM employee LEFT OUTER JOIN sales\_order  $ON$  employee.emp\_id = sales\_order.sales\_rep WHERE employee.sex IN ('F') AND employee.state IN ('TX', 'CA', 'NY') GROUP BY ROLLUP (Year, Employee) HAVING GE=1 OR GY=1;

## 6.13 : Clause WITH

- Clause de factorisation : permet de réutiliser le même bloc dans un SELECT s'il est nécessaire plusieurs fois
- Standard SQL99
- Le bloc est calculé une seule fois
- Oracle stocke le résultat dans un tablespace temporaire
- Oracle n'autorise pas l'utilisation récursive de la clause WITH

## 6.13 : Clause WITH

WITH channel\_summary AS (SELECT channel desc, SUM(amount\_sold)

AS channel total FROM sales, channels

- WHERE sales.channel\_id = channels.channel\_id GROUP BY channels.channel\_desc)
- SELECT channel desc, channel total
- FROM channel\_summary WHERE channel\_total > (SELECT SUM(channel\_total) \* 1/3 FROM channel\_summary);

CHANNEL\_DESC CHANNEL\_TOTAL

Direct Sales 57875260.6

-------------------- -------------

 Somme des ventes pour chaque canal dans channel\_summary, puis recherche les canaux qui réaliseraient, à eux seuls, plus du tiers des ventes

## 6.13 : Utilisation des cubes hiérarchiques

On peut emboîter des SELECT

SELECT month, division, sum\_sales FROM

- (SELECT year, quarter, month, division, brand, item, SUM(sales) sum\_sales,
- GROUPING\_ID(*grouping-columns*) gid

FROM sales, products, time

WHERE *join-condition*

GROUP BY ROLLUP(year, quarter, month),

ROLLUP(division, brand, item))

- WHERE division = 25 AND month = 200201 AND gid = *gid-for-Division-Month*;
- N'affiche que les régions du cube souhaitées

## 6.13 : Utilisation des cubes hiérarchiques

■ Optimisation : la requête est transformée comme ci-dessous :

SELECT month, division, sum\_sales FROM (SELECT **null**, **null**, month, division, **null**, **null**, SUM(sales) sum\_sales, GROUPING\_ID(*grouping-columns*) gid FROM sales, products, time WHERE *join-condition* **GROUP BY month**, **division**)

WHERE division = 25 AND month = 200201 AND gid = *gid-for-Division-Month*;

## Conclusion

#### ■ SQL étendu pour OLAP :

- □ Nouvelles fonctions de la clause GROUP BY
	- ROLLUP
	- CUBE
	- **GROUPING SETS**
- Nouvelles fonctions SQL d'agrégation :
	- Rank, N\_tile
- □ Fenêtre glissante :
	- WINDOWS/OVER/PARTITION